# Министерство науки и высшего образования Российской Федерации Федеральное государственное бюджетное образовательное учреждение высшего образования "Амурский государственный университет"

УТВЕРЖДАЮ Проректор по учебной и научной работе Лейфа А.В. Лейфа 25 июня 2024 г.

# РАБОЧАЯ ПРОГРАММА

# «МЕТОДЫ АНАЛИЗА И ЦИФРОВАЯ ОБРАБОТКА ИЗОБРАЖЕНИЙ»

Направление подготовки 01.03.02 Прикладная математика и информатика

Направленность (профиль) образовательной программы – Прикладная математика и информатика

Квалификация выпускника – Бакалавр

Год набора – 2024

Форма обучения – Очная

Курс 4 Семестр 8

Зачет 8 сем

Общая трудоемкость дисциплины 108.0 (академ. час), 3.00 (з.е)

Составитель В.О. Салмиянов, Ассистент, Институт компьютерных и инженерных наук Кафедра математического анализа и моделирования Рабочая программа составлена на основании Федерального государственного образовательного стандарта ВО для направления подготовки 01.03.02 Прикладная математика и информатика, утвержденного приказом Министерства образования и науки Российской Федерации от 10.01.18 № 9

Рабочая программа обсуждена на заседании кафедры математического анализа и моделирования

01.02.2024 г. , протокол № 6

Заведующий кафедрой Максимова Н.Н. Максимова

### СОГЛАСОВАНО СОГЛАСОВАНО

Учебно-методическое управление Выпускающая кафедра

СОГЛАСОВАНО СОГЛАСОВАНО

Чалкина Н.А. Чалкина Максимова Н.Н. Максимова 25 июня 2024 г. 25 июня 2024 г.

Научная библиотека Центр цифровой трансформации и технического обеспечения

Петрович О.В. Петрович Тодосейчук А.А. Тодосейчук 25 июня 2024 г. 25 июня 2024 г.

# **1. ЦЕЛИ И ЗАДАЧИ ОСВОЕНИЯ ДИСЦИПЛИНЫ**

#### **Цель дисциплины:**

Изучение методов цифровой обработки изображений, а также приобретение практических навыков работы с изображениями.

### **Задачи дисциплины:**

– теоретическое и практическое освоение основных областей компьютерной обработки изображений: цифровые изображения,

– преобразование яркости изображения и пространственная фильтрация,

– обработка в частотной области, восстановление изображений.

### **2. МЕСТО ДИСЦИПЛИНЫ В СТРУКТУРЕ ОБРАЗОВАТЕЛЬНОЙ ПРОГРАММЫ**

Дисциплина «Методы анализа и цифровая обработка изображений» относится к вариативной части Блока 1. Дисциплины (модули), является дисциплиной по выбору. Для освоения дисциплины студенты используют знания, умения и виды деятельности, сформированные в процессе обучения в вузе на предшествующих курсах. Этот курс тесно связан с основными математическими и информационными дисциплинами, изученными ранее: линейная алгебра, математический анализ, языки и методы программирования. Освоение дисциплины «Методы анализа и цифровая обработка изображений» является необходимой составляющей при проведении научноисследовательской работы, для прохождения преддипломной практики, написания выпускной квалификационной работы.

## **3. КОМПЕТЕНЦИИ ОБУЧАЮЩЕГОСЯ, ФОРМИРУЕМЫЕ В РЕЗУЛЬТАТЕ ОСВОЕНИЯ ДИСЦИПЛИНЫ И ИНДИКАТОРЫ ИХ ДОСТИЖЕНИЯ**

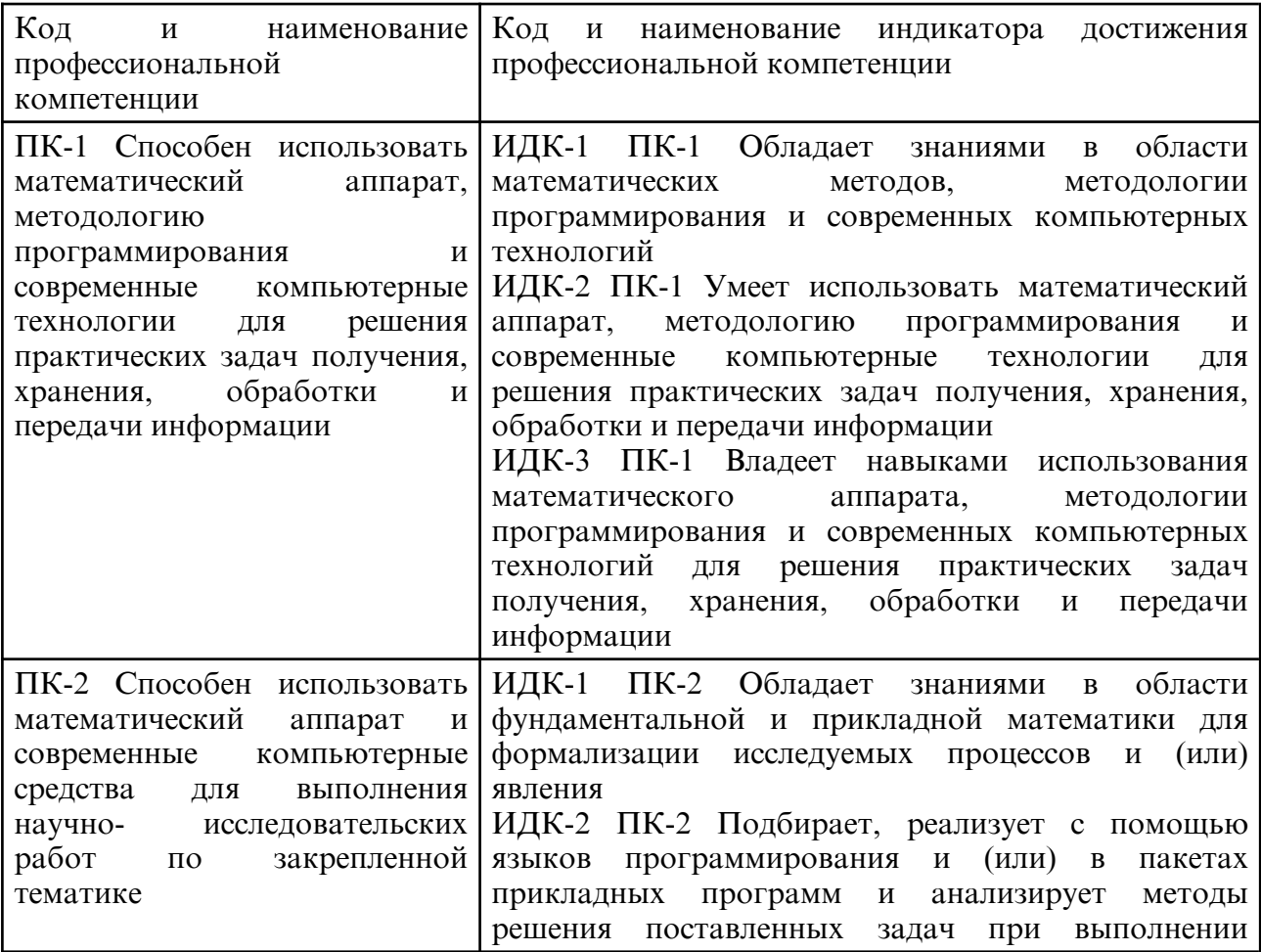

#### 3.1 Профессиональные компетенции и индикаторы их достижения

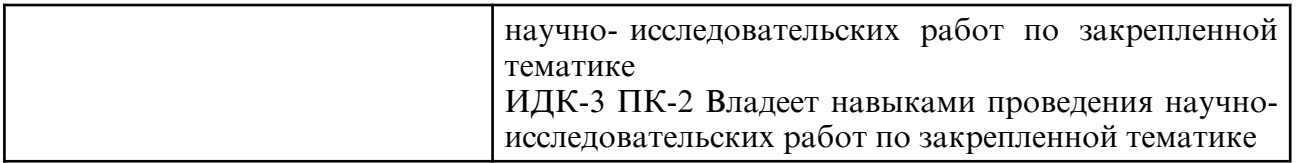

# **4. СТРУКТУРА ДИСЦИПЛИНЫ**

Общая трудоемкость дисциплины составляет 3.00 зачетных единицы, 108.0 академических часов.

- $1 -$  № п/п
- 2 Тема (раздел) дисциплины, курсовая работа (проект), промежуточная аттестация
- 3 Семестр
- 4 Виды контактной работы и трудоемкость (в академических часах)
- 4.1 Л (Лекции)
- 4.2 Лекции в виде практической подготовки
- 4.3 ПЗ (Практические занятия)
- 4.4 Практические занятия в виде практической подготовки
- 4.5 ЛР (Лабораторные работы)
- 4.6 Лабораторные работы в виде практической подготовки
- 4.7 ИКР (Иная контактная работа)
- 4.8 КТО (Контроль теоретического обучения)
- 4.9 КЭ (Контроль на экзамене)
- 5 Контроль (в академических часах)
- 6 Самостоятельная работа (в академических часах)
- 7 Формы текущего контроля успеваемости

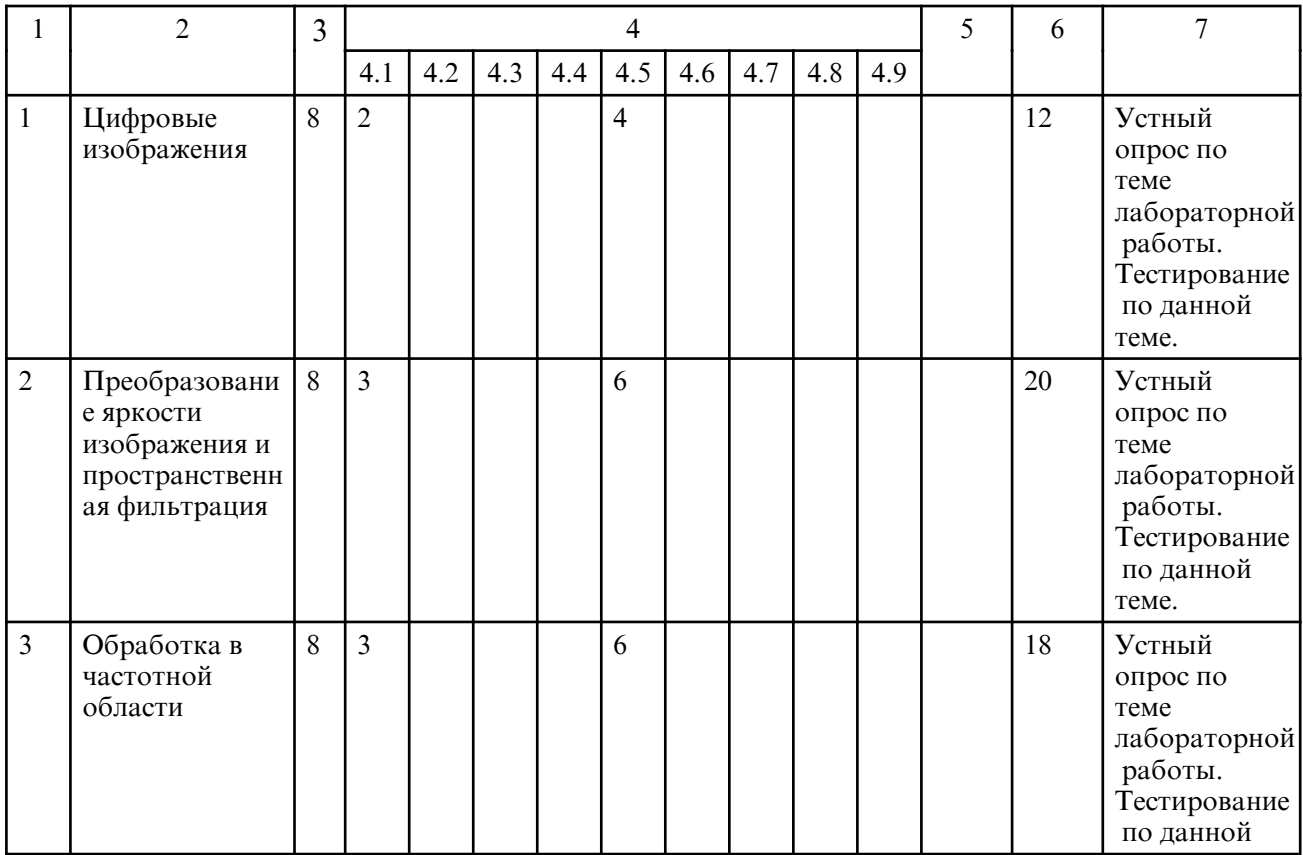

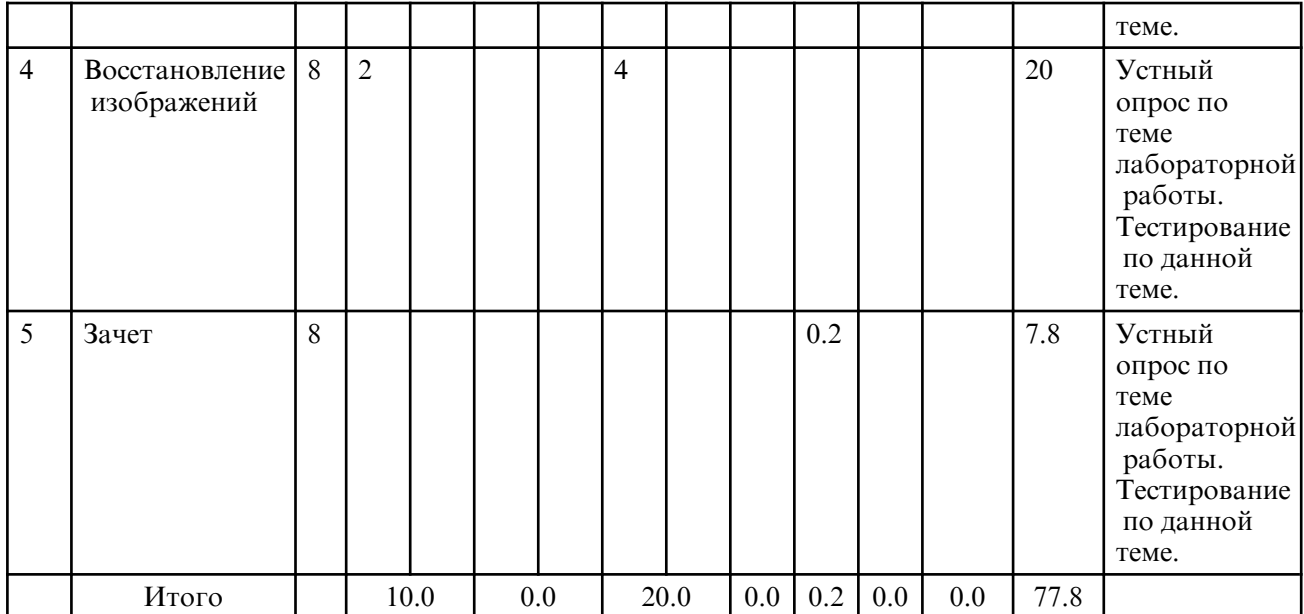

# **5. СОДЕРЖАНИЕ ДИСЦИПЛИНЫ**

# **5.1. Лекции**

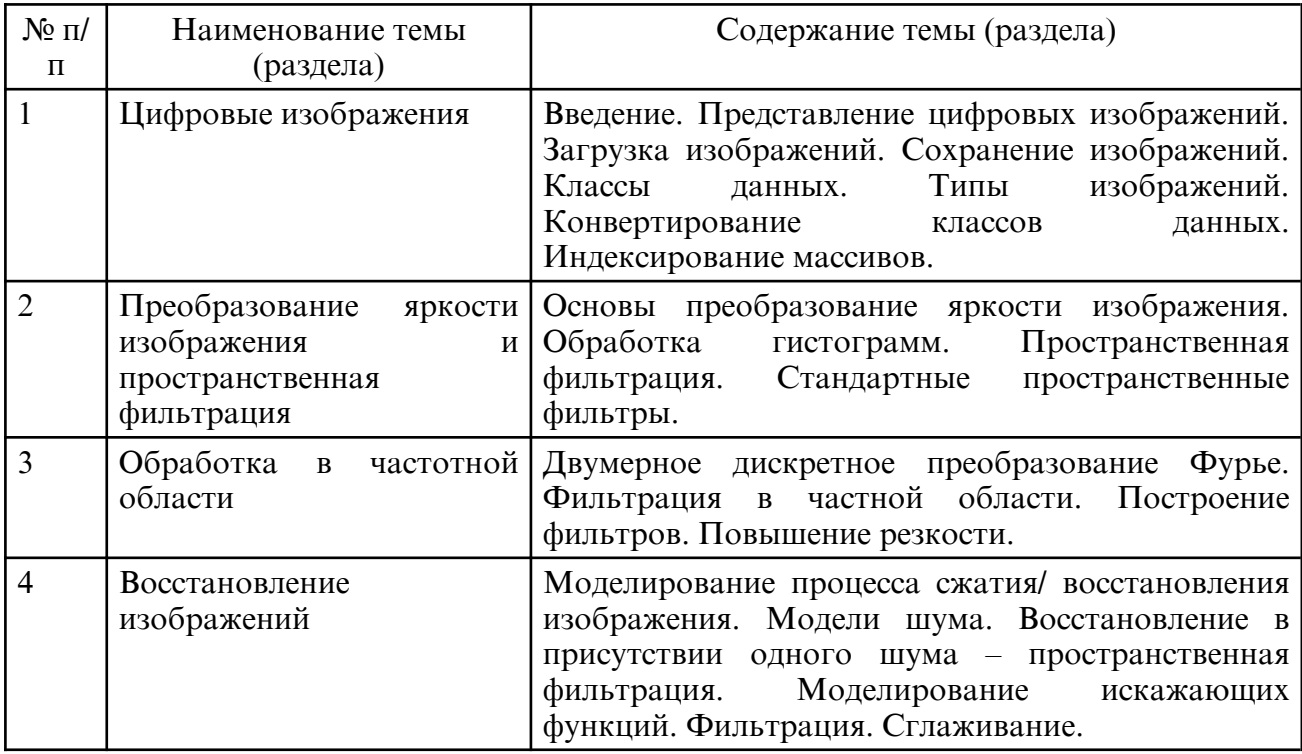

# **5.2. Лабораторные занятия**

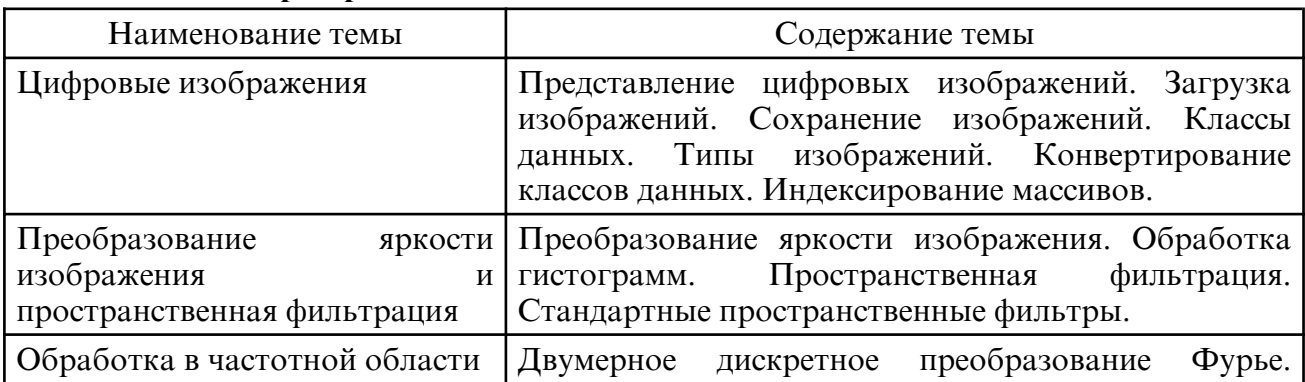

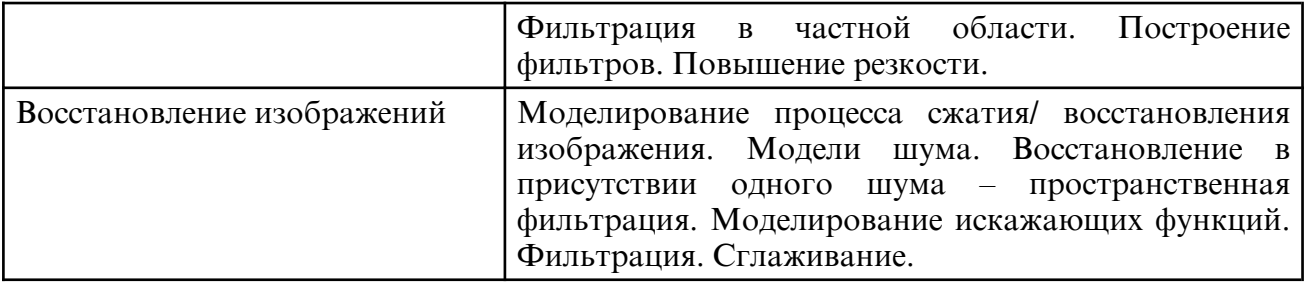

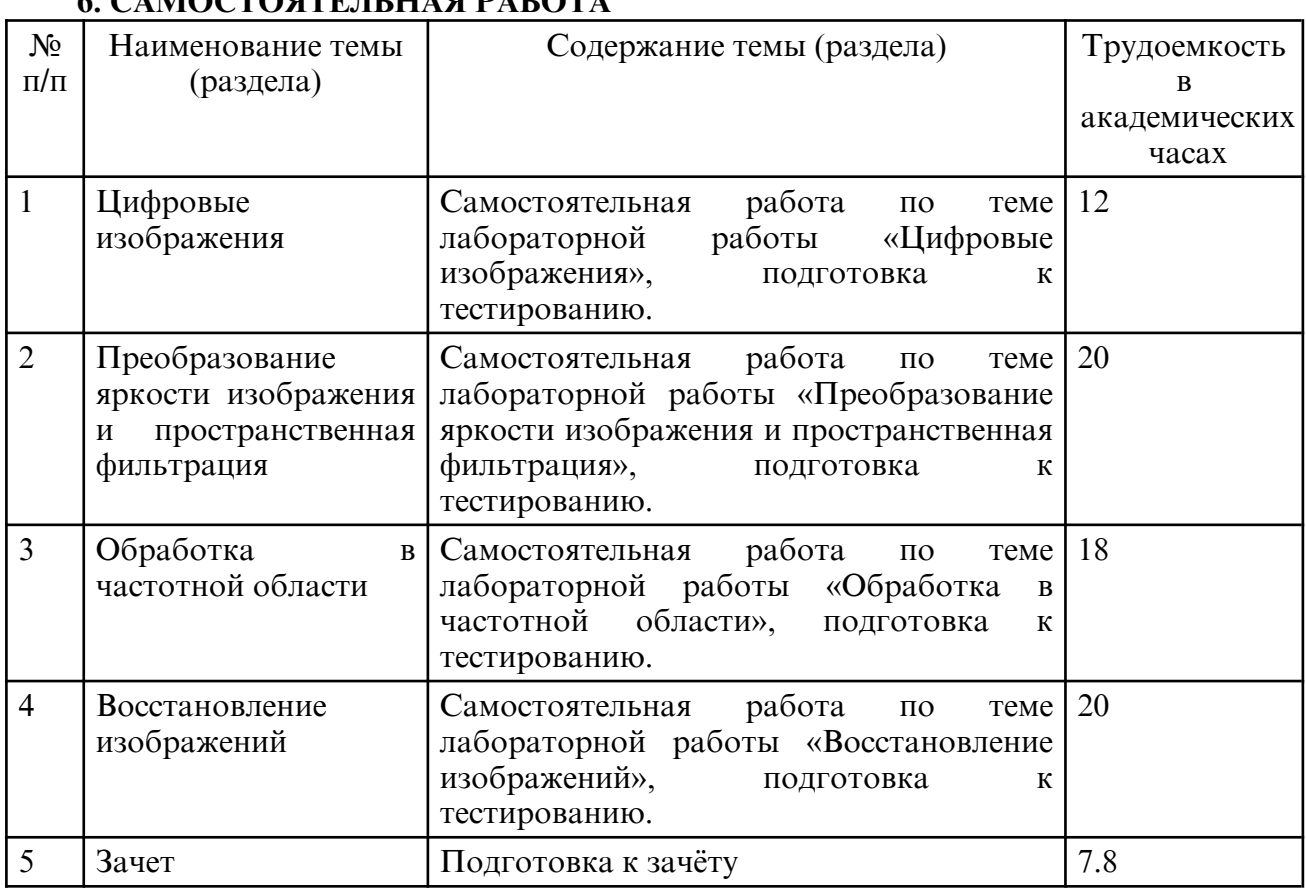

# $\epsilon$  *camoctogteti iiag daeota*

### **7. ОБРАЗОВАТЕЛЬНЫЕ ТЕХНОЛОГИИ**

В соответствии с требованиями ФГОС ВО по направлению подготовки 01.03.02 – Прикладная математика и информатика реализация компетентностного подхода предусматривает широкое использование в учебном процессе активных и интерактивных форм проведения занятий в сочетании с внеаудиторной работой с целью формирования и развития профессиональных навыков обучающихся.

При преподавании дисциплины «Методы анализа и цифровая обработка изображений» используются как традиционные (лекция, проблемная лекция, лекциясеминар), так и инновационные технологии (применение мультимедийного проектора при изучении отдельных тем, применение рейтинговой системы оценки знаний студентов, «мозговой штурм», «метод проектов», возможно использование ресурсов сети Internet и электронных учебников).

Для данной дисциплины учебным планом предусмотрено 8 часов из числа лекционных и лабораторных занятий. Интерактивные формы обучения используются на лекционных и лабораторных занятиях:

1. Цифровые изображения (проблемная лекция, использование ресурсов сети Internet и электронных учебников)

2. Преобразование яркости изображения и пространственная фильтрация (метод группового решения задач, мозговой штурм, использование ресурсов сети Internet и электронных учебников).

3. Обработка в частотной области (проблемная лекция, мозговой штурм).

4. Восстановление изображений (проблемная лекция, метод группового решения задач, мозговой штурм, использование ресурсов сети Internet и электронных учебников).

# **8. ОЦЕНОЧНЫЕ СРЕДСТВА ДЛЯ ПРОМЕЖУТОЧНОЙ АТТЕСТАЦИИ**

Описание показателей и критериев оценивания компетенций на различных этапах их формирования, описание шкал оценивания, типовые контрольные задания или иные материалы, необходимые для оценки знаний, умений, навыков, характеризующих этапы формирования компетенций, а так же методические материалы, определяющие процедуры оценивания знаний, умений и навыков отражены в фонде оценочных средств по дисциплине «Методы анализа и цифровая обработка изображений».

Текущий контроль за аудиторной и самостоятельной работой обучаемых осуществляется во время проведения лекционных и лабораторных занятий посредством тестирования по изученным темам дисциплины, а также проверки выполнения лабораторных работ (отчет). Итоговый контроль осуществляется после успешного прохождения студентами текущего и промежуточного контроля в виде зачета.

Зачет сдается в конце семестра. Форма сдачи зачета – устная. Необходимым условием допуска к зачету является сдача всех лабораторных работ.

Перечень вопросов к зачету:

1. Цифровые изображения. Представление цифровых изображений. Дискретизация, квантование. Загрузка изображений.

2. Цифровые изображения. Сохранение изображений. Представление цифровых изображений. Графические форматы, распознаваемые IPT Matlab.

3. Классы данных. Типы изображений. Конвертирование классов данных. Индексирование массивов.

4. Методы обработки пространственной области. Преобразование яркости изображения. Функции преобразования яркости. Обработка гистограмм.

5. Линейная пространственная фильтрация. Стандартные пространственные фильтры.

6. Нелинейная пространственная фильтрация. Стандартные пространственные фильтры.

7. Обработка в частотной области. Двумерное дискретное преобразование Фурье. Фильтрация в частной области. Построение фильтров. Повышение резкости.

8. Восстановление изображений. Моделирование процесса сжатия/ восстановления изображения. Модели шума.

9. Восстановление изображений. Восстановление в присутствии одного шума – пространственная фильтрация. Моделирование искажающих функций. Фильтрация. Сглаживание.

## **9. УЧЕБНО- МЕТОДИЧЕСКОЕ И ИНФОРМАЦИОННОЕ ОБЕСПЕЧЕНИЕ ДИСЦИПЛИНЫ**

а) литература

1. Рафаэл, Гонсалес Цифровая обработка изображений / Гонсалес Рафаэл, Вудс Ричард ; перевод Л. И. Рубанов, П. А. Чочиа ; под редакцией П. А. Чочиа. — Москва : Техносфера, 2012. — 1104 c. — ISBN 978-5-94836-331-8. — Текст : электронный // Цифровой образовательный ресурс IPR SMART : [сайт]. — URL: https:// www.iprbookshop.ru/26905.html (дата обращения: 24.06.2024). — Режим доступа: для авторизир. пользователей

2. Борисова, И. В. Цифровые методы обработки информации : учебное пособие / И. В. Борисова. — Новосибирск : Новосибирский государственный технический университет, 2014. — 139 c. — ISBN 978-5-7782-2448-3. — Текст : электронный // Цифровой образовательный ресурс IPR SMART : [сайт]. — URL: https:// www.iprbookshop.ru/45061.html (дата обращения: 24.06.2024). — Режим доступа: для авторизир. пользователей

3. Цифровая обработка изображений в информационных системах [Текст] : Учеб. пособие: Доп. Мин. обр. РФ / И.С. Грузман, В.С. Куричук, В.П. Косых и др. - Новосибирск : Изд-во Новосиб. гос. техн. ун-та, 2002. - 352 с. : рис. - (Учебники НГТУ). - Библиогр.: с.346-351. - ISBN 5-7782-0330-6 (в пер.)

4. Малинкин, В. Б. Основы адаптивной цифровой обработки сигналов : учебное пособие / В. Б. Малинкин. — Новосибирск : Сибирский государственный университет телекоммуникаций и информатики, 2011. — 266 с. — Текст : электронный // Цифровой образовательный ресурс IPR SMART : [сайт]. — URL: https:// образовательный ресурс IPR SMART : [сайт]. — URL: https:// www.iprbookshop.ru/55487.html (дата обращения: 24.06.2024). — Режим доступа: для авторизир. пользователей

5. Семичевская, Н. П. Обработка изображений в среде MATLAB с использованием IMAGE PROCESSING TOOLBOX [Электронный ресурс] : лаб. практикум / Н. П. Семичевская, Л. А. Соловцова ; АмГУ, ФМиИ. - Благовещенск : Изд- во Амур. гос. унта, 2005. - 33 с.: рис. - Библиогр.: с. 32 http:// irbis.amursu.ru/ DigitalLibrary/ AmurSU\_Edition/393.pdf

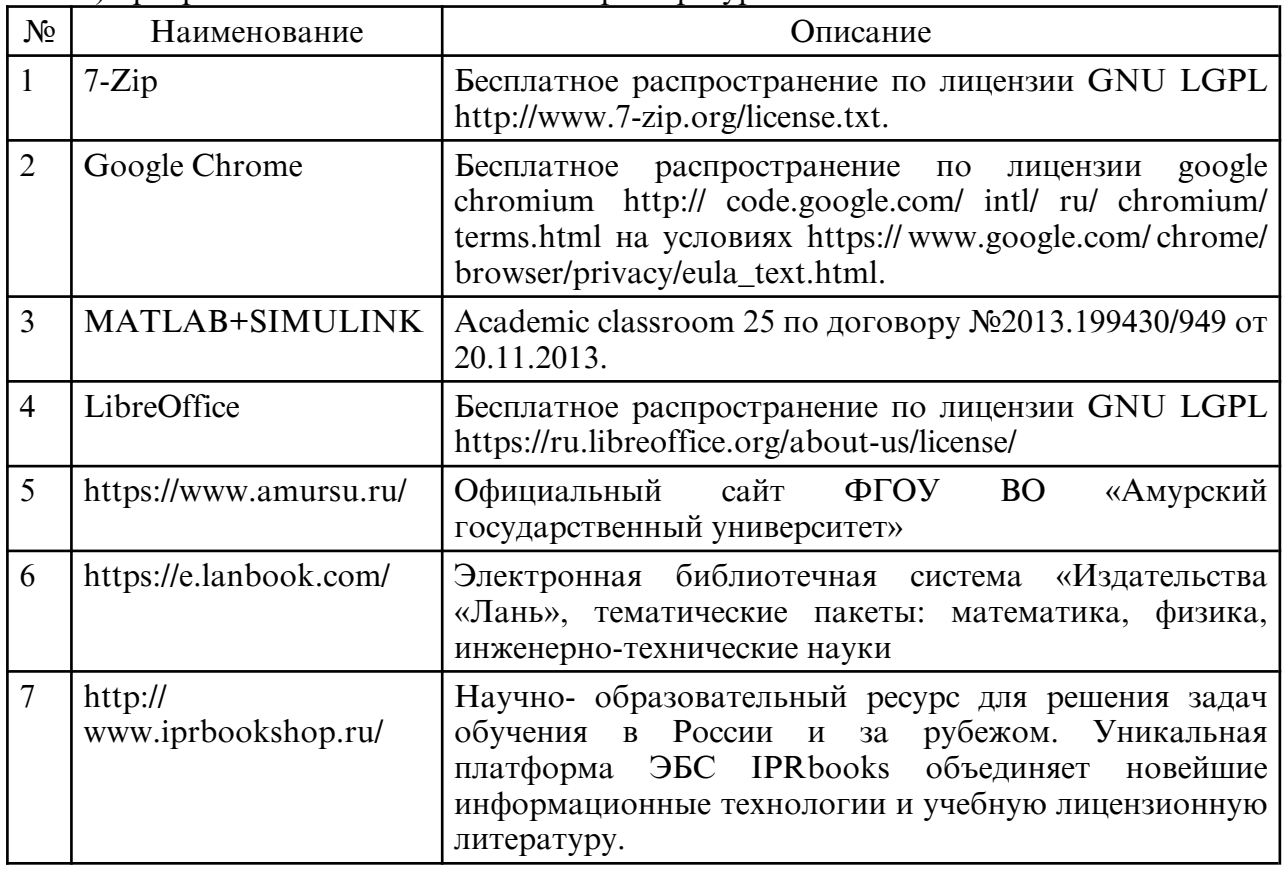

б) программное обеспечение и Интернет-ресурсы

в) профессиональные базы данных и информационные справочные системы

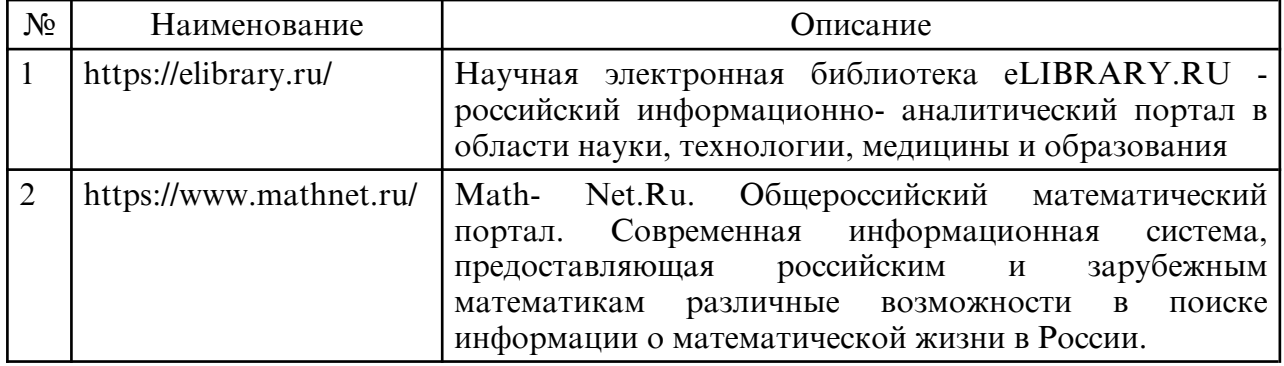

## **10. МАТЕРИАЛЬНО-ТЕХНИЧЕСКОЕ ОБЕСПЕЧЕНИЕ ДИСЦИПЛИНЫ**

Занятия по дисциплине проводятся в специальных помещениях, представляющих собой учебные аудитории для проведения занятий лекционного типа, занятий

семинарского типа, курсового проектирования (выполнения курсовых работ), групповых и индивидуальных консультаций, текущего контроля и промежуточной аттестации, а также помещения для самостоятельной работы и помещения для хранения и профилактического обслуживания учебного оборудования. Специальные помещения укомплектованы специализированной мебелью и техническими средствами обучения, служащими для представления учебной информации большой аудитории. Каждый обучающийся обеспечен индивидуальным неограниченным доступом к электронно- библиотечным системам и к электронной информационнообразовательной среде университета.

Помещения для самостоятельной работы обучающихся оснащены компьютерной техникой с возможностью подключения к сети «Интернет» и обеспечением доступа в электронную информационно-образовательную среду организации.

Все помещения, в которых проводятся занятия, соответствуют действующим противопожарным правилам и нормам.

На занятиях применяется следующее техническое оборудование: ЭВМ на базе процессора Intel Pentium, проектор.